## SAMSUNG\_Galaxy Z Flip5 數據漫遊開關

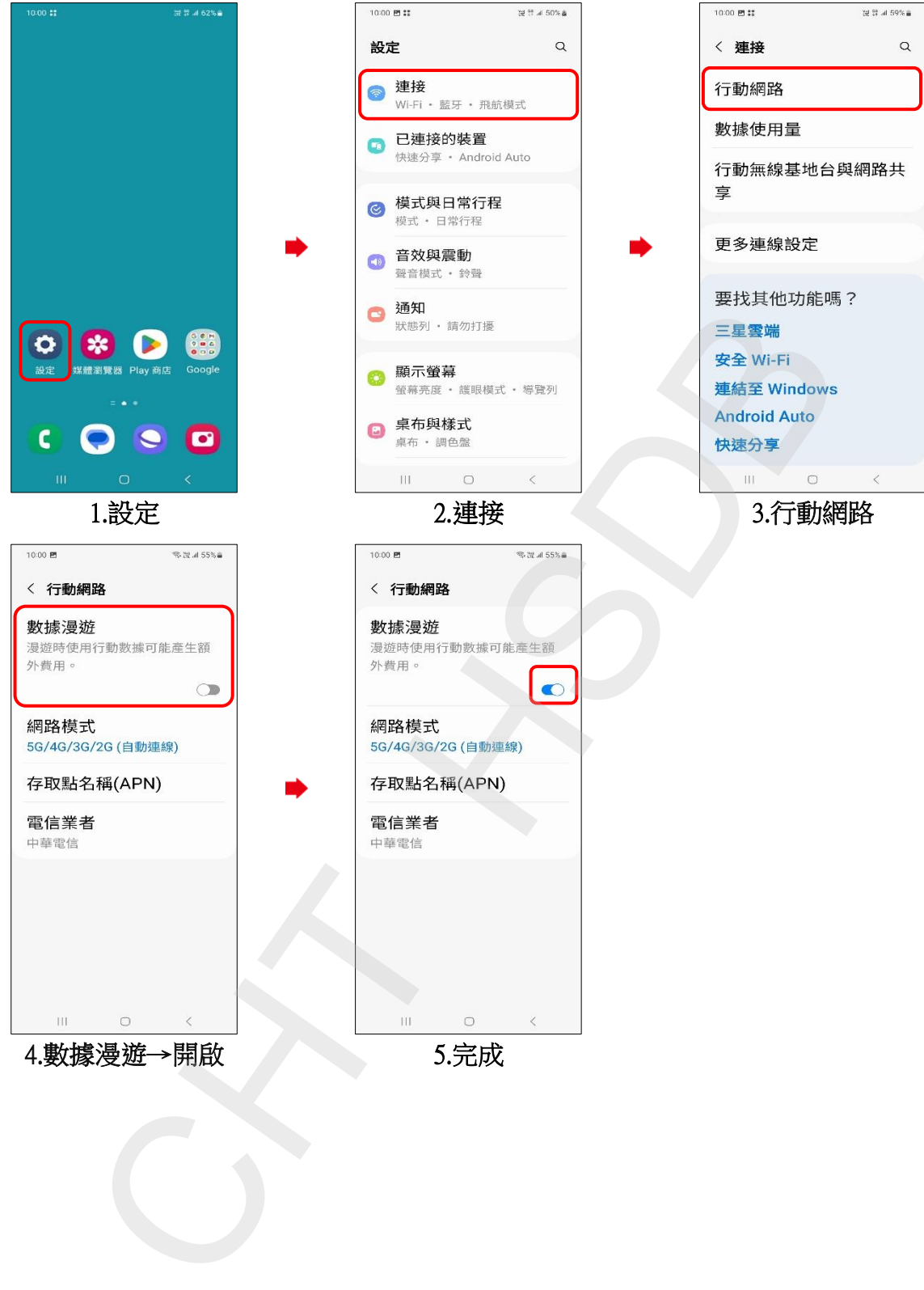